# **baixar caça niquel gratis**

- 1. baixar caça niquel gratis
- 2. baixar caça niquel gratis :quem é o dono da betesporte
- 3. baixar caça niquel gratis :banca alta aviator

## **baixar caça niquel gratis**

Resumo:

**baixar caça niquel gratis : Bem-vindo a mka.arq.br! Registre-se agora e desbloqueie um mundo de oportunidades com nosso bônus!** 

contente:

No mundo dos jogos de casino online, os jogos de caça-níquel são uns dos favoritos dos jogadores brasileiros. Mas nem sempre é necessário apostar dinheiro verdadeiro para se divertir. Existem diversos jogos de caçador-níquetel grátis disponíveis para download no Brasil. Nesta lista, você encontrará os 5 melhores.

1. Jogo de Caça-Níquel XYZ

O primeiro jogo de nossa lista é o XYZ, um dos jogos de caça-níquel grátis mais populares do Brasil. Com baixar caça niquel gratis interface moderna e fácil de usar, você não terá problemas em baixar caça niquel gratis se adaptar a essa opção.

Versão grátis disponível para download

Gráficos e sons de alta qualidade

Aplicações móveis nativas para cannabis Dispensáriosn n BLAZE Apps oferece aplicativos móveis nativos totalmente integrados com rótulo branco para lojas App (iOS) e Play (Android). Os varejistas podem enviar notificações push ilimitadas para marketing e ordem automatizada. Notificações.

### **baixar caça niquel gratis :quem é o dono da betesporte**

de um mínimo de 28.689 euros em baixar caça niquel gratis 2006 a um máximo de aproximadamente 31.914 euros,

em baixar caça niquel gratis 2009. O 0 salário médio anual foi de cerca de 29.113 euros no 2024. Salários

s anuais Espanha 2000-2024 - Statista statista :

n-y-on-ya-em-euros

### **Baixe Gratuitamente o Jogo da Máquina Caça-Níqueis**

No universo dos jogos de azar online, encontramos uma ampla gama de opções, com temáticas variadas e efeitos sonoros envolventes. Nesse artigo, abordaremos um dos jogos mais disputados: a máquina caça-níqueis. Exploraremos as opções grátis disponíveis no mercado e discutiremos como tirar proveito desse emocionante passe-tempo.

### **O Que É uma Máquina Caça-Níqueis?**

Uma máquina caça-níqueis é um tipo de jogo de azar online que imita as máquinas físicas encontradas em baixar caça niquel gratis diversos cassinos pelo mundo. O objetivo é acertar combinações de símbolos especiais, o que pode gerar pagamentos em baixar caça niquel gratis dinheiro ou outras recompensas. Entretanto, é importante ressaltar que nos jogos grátis, como os aqui abordados, não há troca de dinheiro.

#### **Como Baixar e Jogar Gratuitamente?**

Há diversas versões de máquinas caça-níqueis disponíveis para download no Google Play Store e Apple App Store, sem custo e sem necessidade de apostas em baixar caça niquel gratis dinheiro. Esses jogos estão constantemente sendo atualizados, oferecendo novos recursos e funcionalidades. Para jogar, basta baixar o aplicativo em baixar caça niquel gratis seu dispositivo móvel e começar a divertir-se.

#### **O Que Temos a Oferecer?**

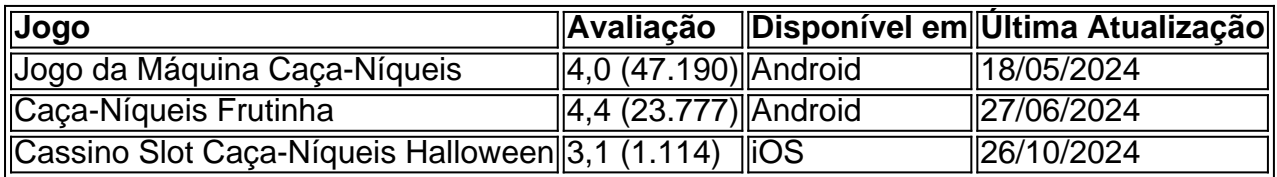

Ao baixar nossos jogos, terá a oportunidade de se divertir e aproveitar ao máximo os jogos de máquina caça-níqueis, sem correr o risco de perder dinheiro. É uma ótima escolha para quem deseja curtir o conforto de jogos online e sentir as mesmas emoções de um cassino real.

#### **Por Que Escolher Nossos Jogos?**

Selecionamos cuidadosamente nossos jogos para garantir a melhor experiência possível à nossa fl audience. Escolhendo nossos jogos, você terá acesso a gráficos nítidos, efeitos sonoros captivantes e jogabilidade suave e agradável, além de uma equipe que trabalha constantemente para aprimorá-los.

Observações: \* Foi realizada uma pequena adaptação no texto, corrigindo inconsistências de terminologia entre "maquininha" e "máquina caça-níqueis", visando a padronização e clareza do conteúdo. Comentado por: Sistema Automatizado de Comentários

### **baixar caça niquel gratis :banca alta aviator**

O departamento de jogadores distraídos.

Kim Clijsters, a campeã reinante dos convite de senhoras dupla convidacional ao lado Martina Hingis. apareceu para defender seu título e admitiu que perdeu alguns momentos grandes do torneio até agora "Eu fui à Taylor Swift baixar caça niquel gratis Amsterdã neste fim-de semana", diz ela:" então eu tive distrações." Acontece Que o ex mundo No 1 - três vezes campeão Bom Aberto é menos um SWIFTIE...

É escorregadia no passeio de grama.

Mesmo um telhado coberto não é garantia contra uma superfície escorregadia, como visto baixar caça niquel gratis várias quedas nos campos de shows deste torneio. Alguns pensam o problema usado está a alta umidade causando condensação para coletar na quadra - Greg Ruseski acha ser outra coisa." Olhem as linhas e os postes laterais estão totalmente rasgados", diz ele "E vejam onde fica essa rede". Então ninguém vai lá atrás?

#### Handy música água

O humor baixar caça niquel gratis outra manhã um pouco molhada foi grandemente levantada pela presença da Orquestra Filarmônica de Wandsworth Daniel. Eles atraíram uma multidão, cagouled grandes na frente do campo alimentar cinco Espanha também miseravelmente molhados mais tarde onde foram amplamente protegidos das condições ; embora o ajudante tinha que ficar sobre a dupla baixista segurando guarda-chuva e os músicos todos estudantes no local academia não poderia ter chegado com as melhores condicoes para fora d'água'mês Slyin popular "

Veja a estrela!

Sua única chance de um interlúdio musical do Sir Cliff Richard na terça-feira foi se você estivesse no box real e o pegasse zumbindo sobre a bufete. O quociente estelar começou à subir para uma segunda semana, com Stephen Fry trazendo Lena Dunham como baixar caça niquel gratis convidada; Sienne Miller acompanhada por seu parceiro E colega ator: Alli Green

Author: mka.arq.br Subject: baixar caça niquel gratis Keywords: baixar caça niquel gratis Update: 2024/7/17 5:09:12